# Progress<sup>®</sup>MOVEit®

# **MOVEit**® **REST API**

Acesso de integração aos serviços e administração do MOVEit

FICHA TÉCNICA

#### FUNCIONALIDADES

- Criar, transferir e excluir arquivos, pastas ou usuários no MOVEit Transfer
- Criar, atualizar, executar e excluir tarefas na automação MOVEit
- Gerar relatórios de tarefas, auditoria e atividades de arquivo no MOVEit Automation
- Acesse informações detalhadas sobre hosts MOVEit Automation
- Iniciar, parar e verificar o status do programador MOVEit Automation
- Recupere dados detalhados de status, relatório e registro de auditoria
- Amigável para firewall pode ser executado em HTTPS (porta 443)
- Inclui estrutura Swagger de ferramentas de desenvolvedor de API
- Acesso de entrada por meio de linguagens como PowerShell, Python e .Net
- Acesso de saída via PowerShell
- Não é necessário instalar bibliotecas

Acesse uma ampla variedade de serviços e recursos administrativos MOVEit Transfer e MOVEit Automation. Chame as tarefas de automação do MOVEit para serviços da Web externos por meio do PowerShell.

#### Integre MOVEit com scripts e serviços externos

A interface MOVEit REST API oferece acesso programático a muitas das funções administrativas e serviços de MOVEit Transfer e MOVEit Automation. Pode ser acessado de qualquer linguagem de script, incluindo PowerShell, Python, Perl ou um cliente HTTP de linha de comando como Curl. Também pode interoperar com ferramentas de terceiros que fornecem funcionalidades de interface REST.

A autenticação é feita por meio de um esquema de passagem de token padrão da indústria, que requer um nome de usuário e uma senha que retorna um token de tempo limitado, para poder então ser usado para solicitações subsequentes.

### Assistência ao Desenvolvimento

Tanto o MOVEit Transfer quanto o MOVEit Automation incluem a interface Swagger — uma estrutura popular de ferramentas de desenvolvedor de API para a especificação OpenAPI (OAS).

Usando esta IU da Web, um usuário pode ver como as chamadas interagem com a interface REST executando scripts nas interfaces e veem a saída interativamente. Essa é uma ótima maneira para os administradores começarem a usar as APIs.

## Chamadas de saída da automação MOVEit

MOVEit Automation tem a capacidade de fazer chamadas para outros serviços REST por meio de scripts do PowerShell de dentro de uma tarefa de automação. Os dados e arquivos retornados podem ser copiados para outros hosts ou usados como parte da próxima etapa de uma tarefa de várias etapas. Isso permite que o MOVEit Automation se integre a redes de armazenamento externo, servidores de banco de dados e serviços da web em geral. Os usuários agora podem aproveitar os ricos ecossistemas PowerShell e .Net de módulos e bibliotecas disponíveis para ajudar em uma ampla gama de tarefas e fluxos de trabalho.

# Disponibilidade

A interface da API de entrada está disponível como uma opção para MOVEit Transfer e MOVEit Automation, e está incluído nos pacotes MOVEit Transfer Standard, Professional e Premium.

Também está disponível como uma opção no MOVEit Automation Enterprise, e está incluído como parte dos pacotes MOVEit Automation Standard, Professional e Premium. A funcionalidade de se conectar a outros serviços da web via PowerShell de dentro do Automation está disponível como um recurso padrão do produto no MOVEit Automation Enterprise, Standard, Professional e Premium.

Para obter uma avaliação gratuita, visite: [www.ipswitch.com/pt/forms/free-trials/moveit-transfer](http://www.ipswitch.com/pt/forms/free-trials/moveit-transfer)

© 2022 Progress Software Corporation /ou de suas subsidiárias ou afiliadas. Todos os direitos reservados. Rev 2022/01 RITM0093869PT

- facebook.com/progresssw
- twitter.com/progresssw
- **E** youtube.com/progresssw
- in linkedin.com/company/progress-software

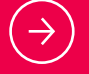